**[管祥杰](https://zhiliao.h3c.com/User/other/0)** 2008-06-27 发表

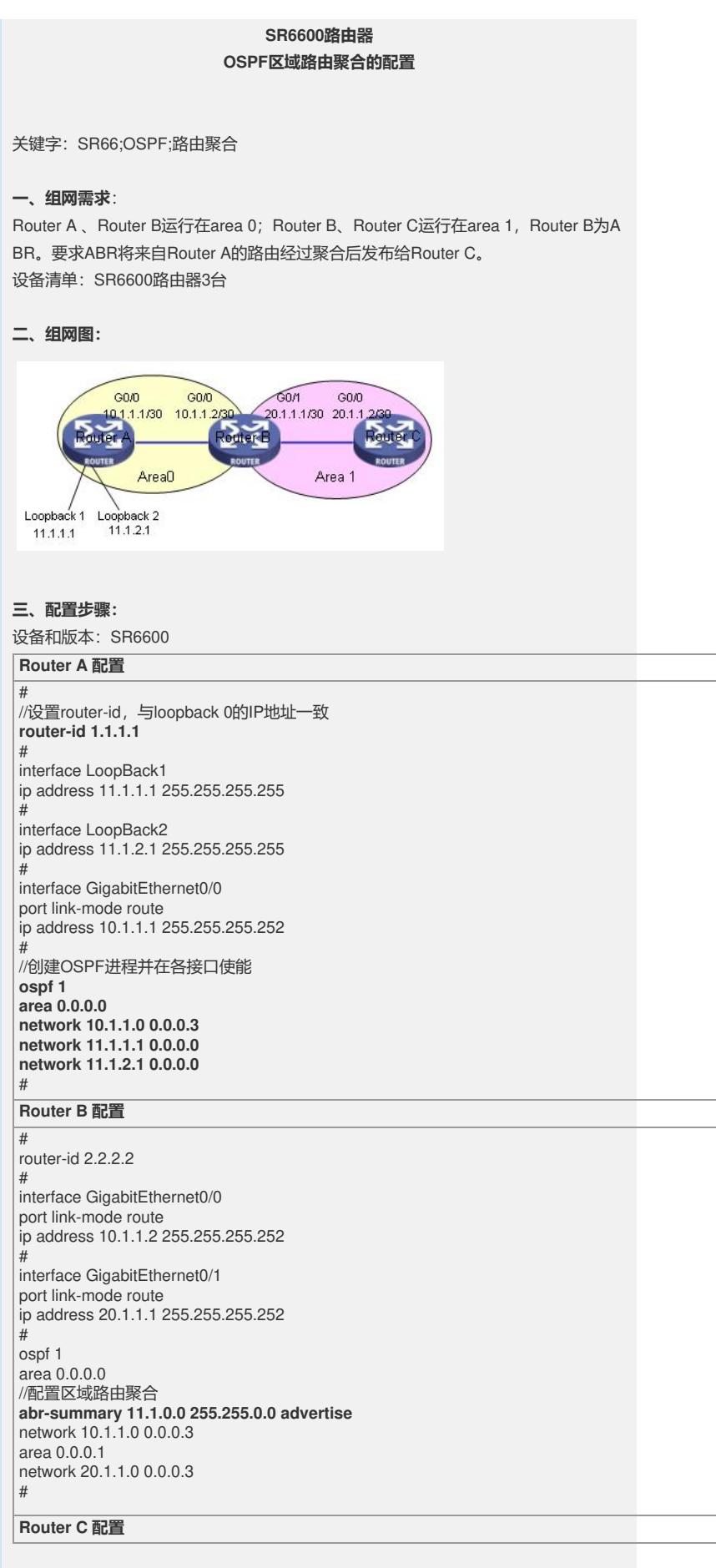

router-id 3.3.3.3

#

#

interface GigabitEthernet0/0 port link-mode route ip address 20.1.1.2 255.255.255.252 # //创建OSPF进程,并在接口G0/0上使能 **ospf 1**

**area 0.0.0.1 network 20.1.1.0 0.0.0.3** #

## **四、配置关键点**:

1) Router id 最好配置成和loopback接口地址相同。若没有手工指定router id, 路由

器会从当前接口的IP地址中自动选择一个;

2)注意在ABR上要将接口加入到不同的区域中;

3)区域路由聚合配置在ABR上